## HALLMARK\_IL6\_JAK\_STAT3\_SIGNALING

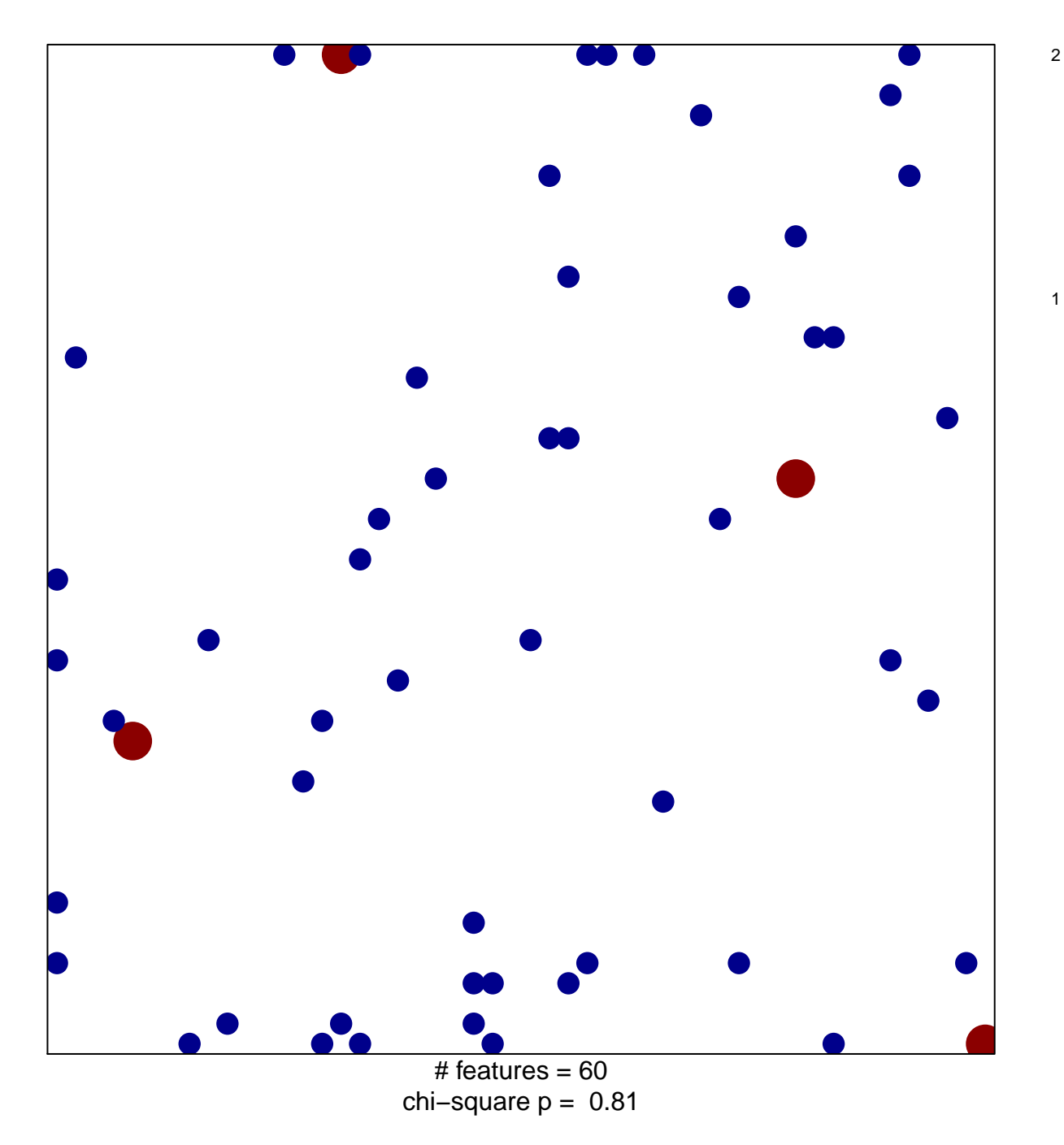

## **HALLMARK\_IL6\_JAK\_STAT3\_SIGNALING**

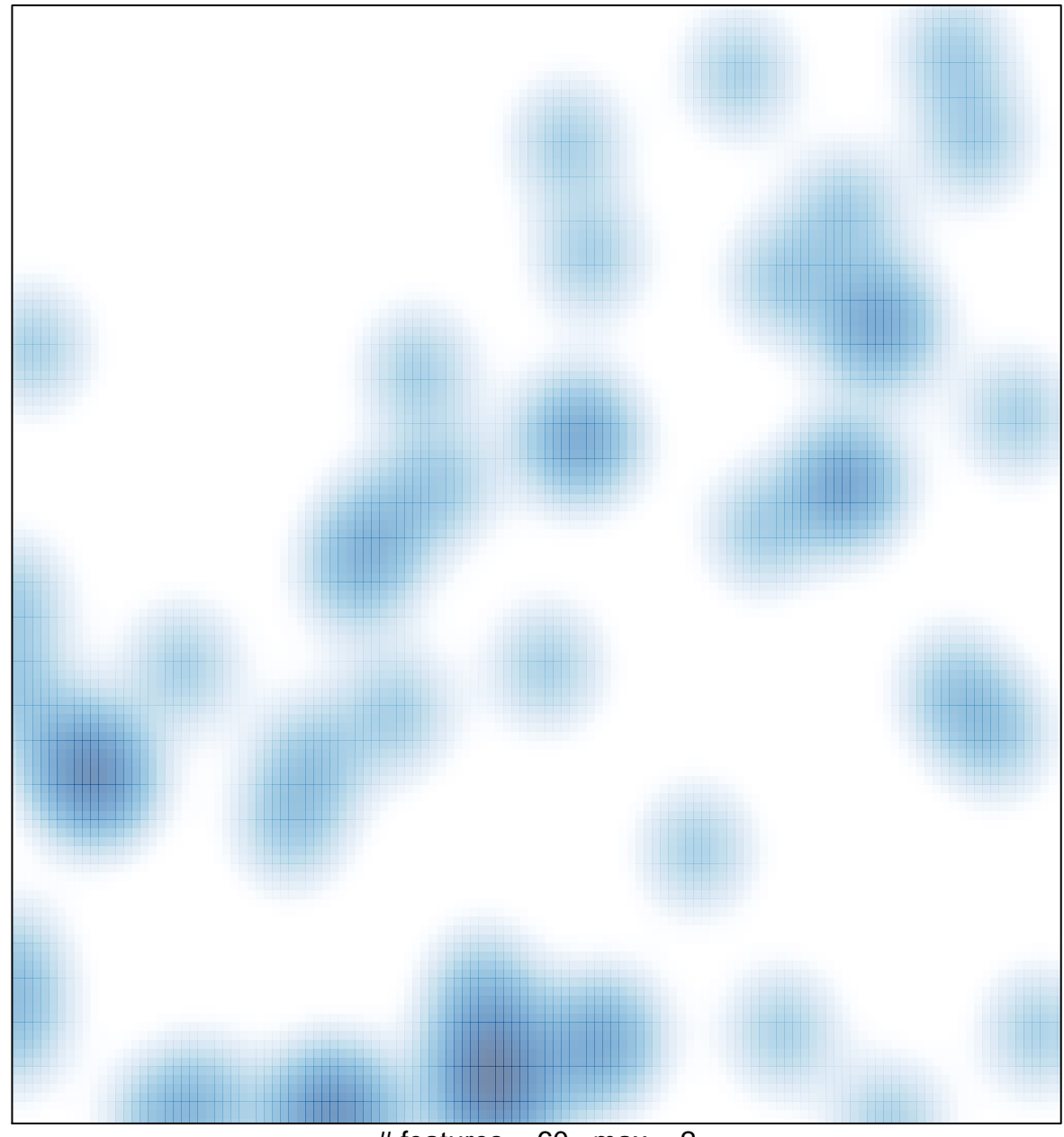

# features =  $60$ , max =  $2$